## **Betriebssystem Anzeige von Wolfram Fischer**

COMPY-SHOP-MAGAZIN 4-89 (ABBUC-PD 690)

Hallo Bastelfreunde!

Diesmal habe ich eine Bauanleitung für diejenigen unter uns, die Maschinensprache programmieren oder die einfach Spaß am Basteln haben.

Wer kennt es nicht, wenn der Computer abstürzt und trotz flehen und bitten einfach nicht wieder kommen will oder im Basic nur noch 'Cursor links-oben' kennt?

Dagegen kann man zwar nicht viel tun, aber manchmal ist es wünschenswert eine Kontrolle über das Betriebssystem zu haben. In diesem Fall in Form einer LED.

Wenn man nun die Schaltung auf- und eingebaut hat, kann man anhand der LED sehen, ob zum Beispiel ein Programm sich unter das Betriebssystem 'legt' oder auf Routinen in demselben zugreift.

Die Schaltung wird am Besten auf einer kleinen Lochrasterplatine aufgebaut. Hier nun die Bauteileliste:

 1 IC 74LS04 1 Duo-LED 1 Widerstand 150 Ohm 1 Lochrasterplatine ca. 60cm isolierten Draht Lötzinn 30Watt Lötkolben

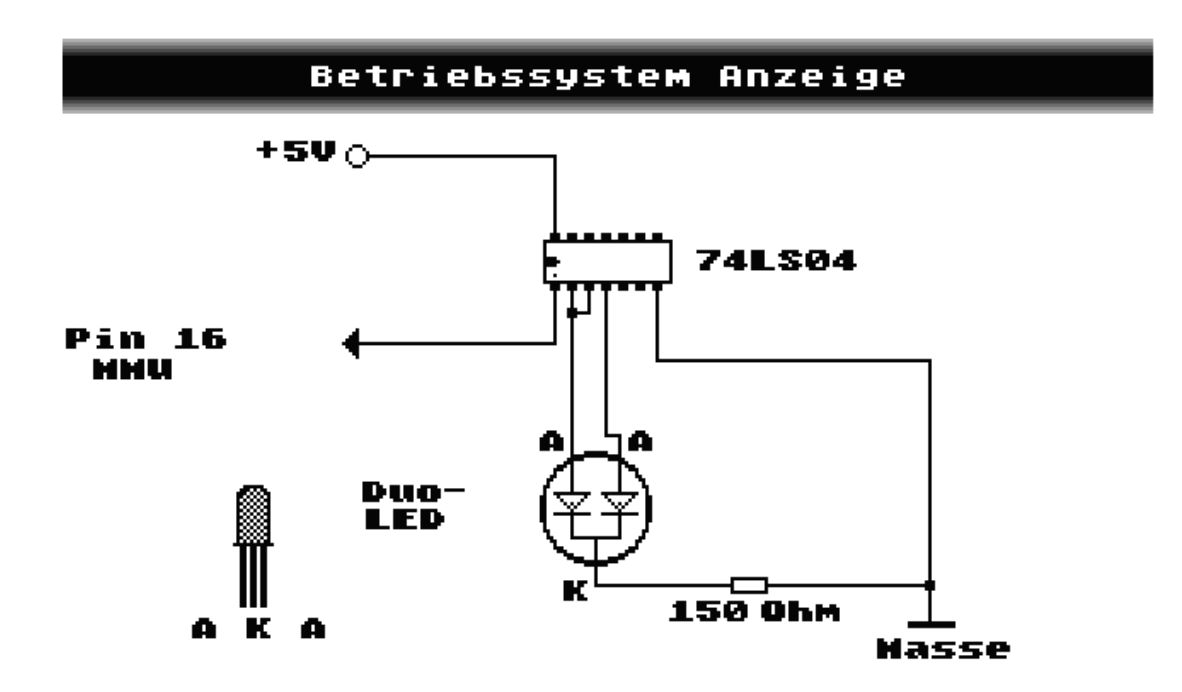